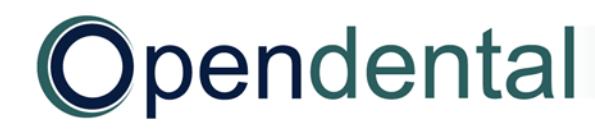

## **After a Final Conversion Checklist**

Use this checklist as a guide to help you complete setup and cleanup steps after a final conversion. For help addressing HIPAA security requirements, see [Security Issues.](http://opendental.com/manual/securityoverview.html)

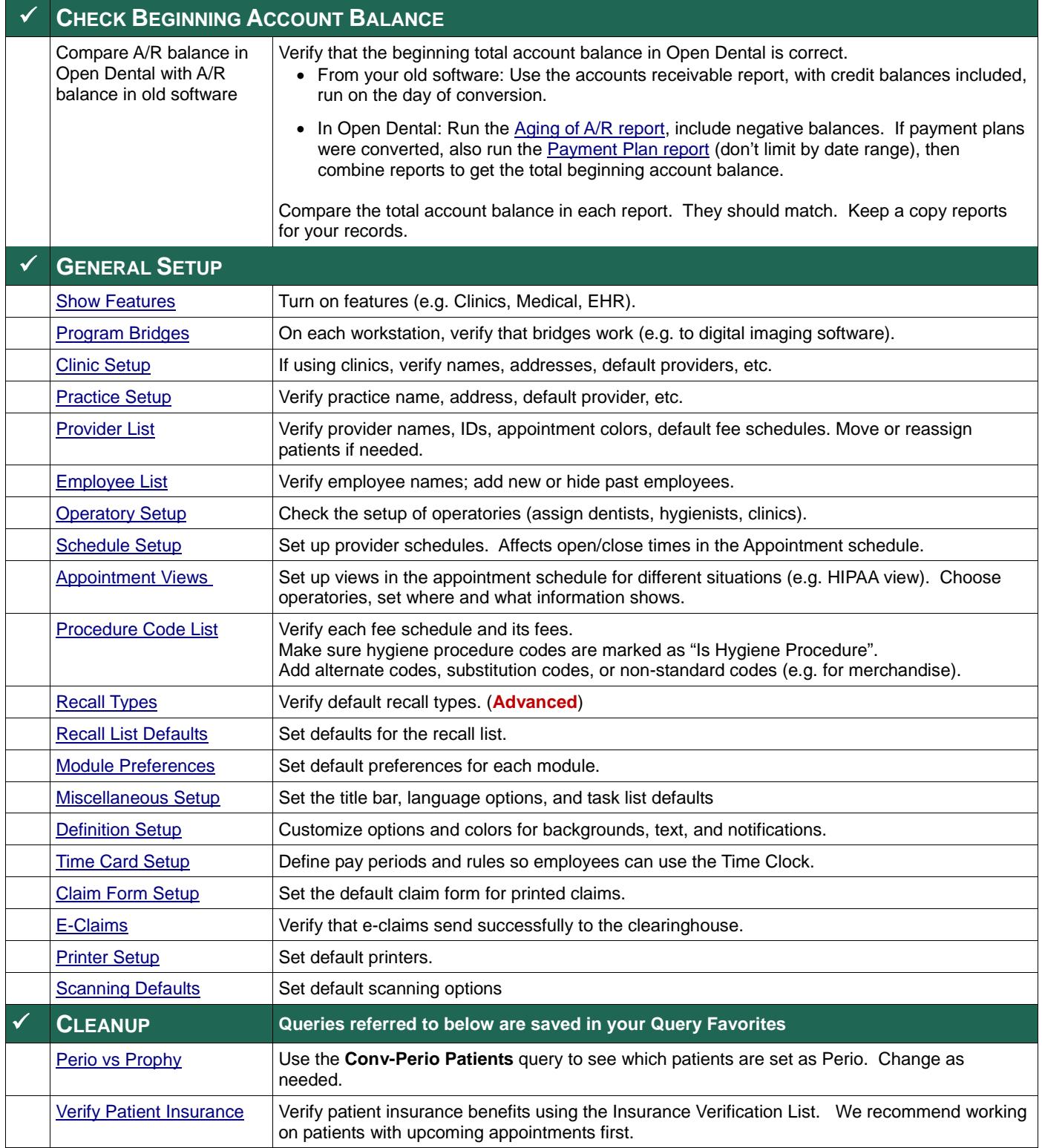

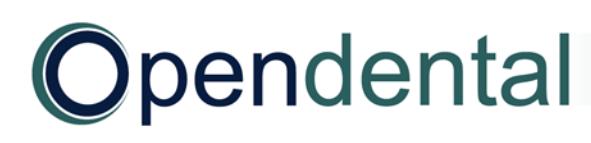

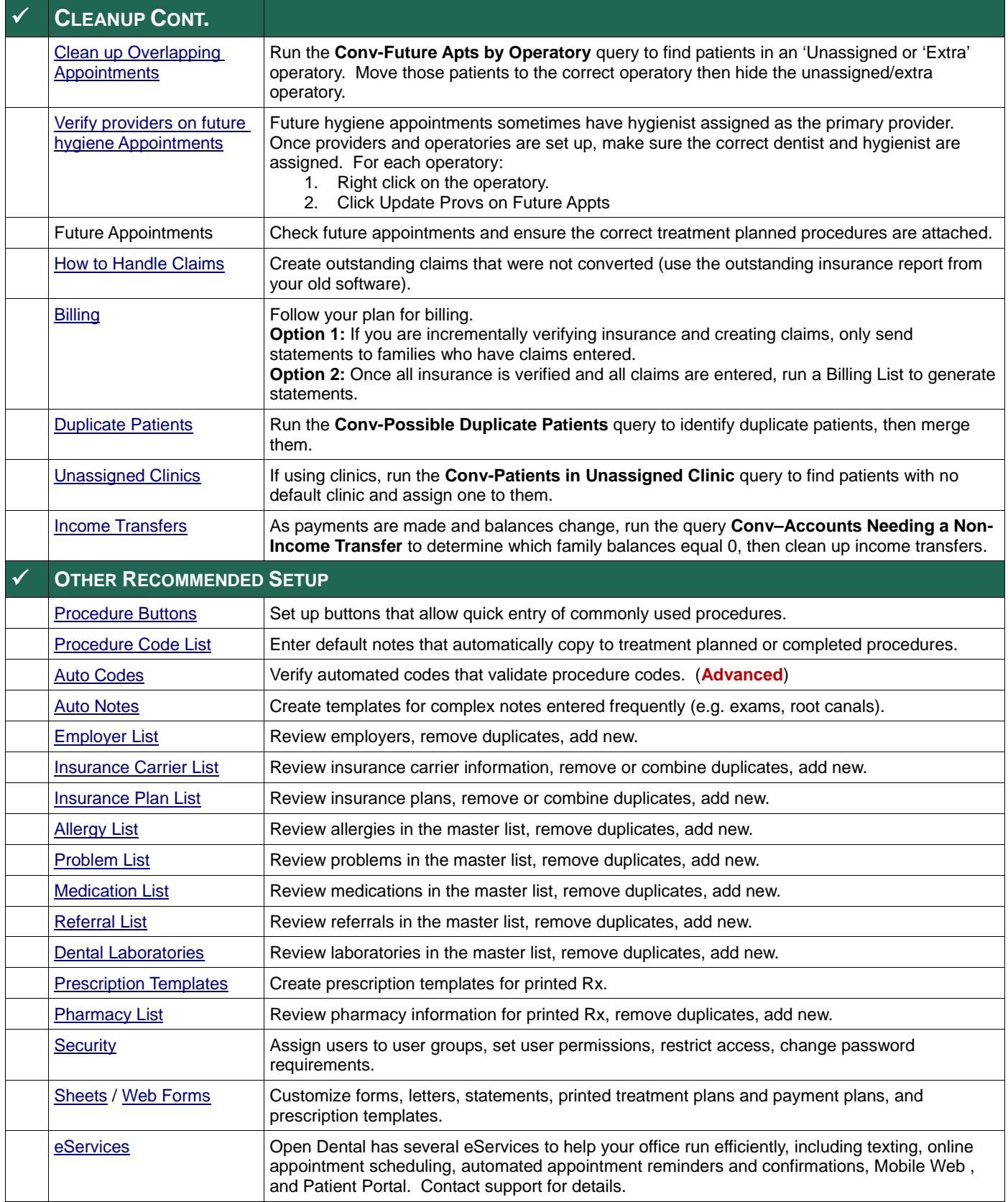

Open Dental offers many resources to help you continue learning about Open Dental and its many capabilities. See Open Dental – [Learning Resources.](http://www.opendental.com/manual/training.html)